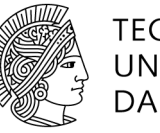

The documents listed below need to be uploaded in the Hessenbox timely and in full and must be sub**mitted as hard copies to the Departmental Office.** 

# **Application to initiate the doctoral examination procedure**

### **Documents required:**

- $\square$  Application to initiate the doctoral examination procedure
- $\Box$ Dissertation in PDF/A-format (only upload in Hessenbox, printed copies do not need to be submitted)
- $\Box$ Declaration of dissertation and transfer of rights
- $\square$  Three proofs of research contributions with appraisal from the supervisor (informal letter)
- $\Box$ Proof of payment of the doctoral fee:
- $\Box$ The doctoral fee of EUR 100 is to be transferred to Sparkasse Darmstadt, IBAN DE36 5085 0150 0000 7043 00, BIC HELADEF1DAS, Project-No. 40100191 and purpose "Promotionsgebühr FB01"
- $\Box$ CV

## **In case of a cumulative dissertation the following attachments are to be submitted additionally:**

- Statement of the referees according to  $\S 9$  (4) of the PO/AT (see template)
- $\Box$ Declaration on publications within the framework of the cumulative dissertation according to § 9 (4) of the PO/AT (see template)
- Declaration on co-authorship according to § 9 (5) of the PO/AT incl. original signatures of all co-authors  $\Box$ (see template)

#### **In case of a remote or hybrid defence:**

In case the defence takes place electronically (remote defence via video conference) or in case one or several member(s) of the examination committee is/are connected electronically (hybrid defence), the consent of the doctoral student and the declaration of consent of all members of the examination committee are required (see page 3 of the application):

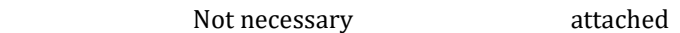

#### **In case of a dissertation defence in a foreign language the following attachments are to be submitted additionally:**

Informal request to the chairperson of the doctoral board of the department (see template). The doctoral board agrees with a dissertation defence held in a foreign language subject to consent of the examination committee. The consent of the members of the examination committee must be obtained by the doctoral candidate.

Not necessary **next** attached  $\Box$ 

### **Initiating the doctoral examination procedure**

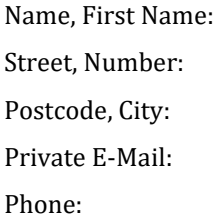

Technical University of Darmstadt Department of Law and Economics Departmental Office Chairperson of the Doctoral Board Hochschulstr. 1 D-64289 Darmstadt

Date:

#### **Initiating the Doctoral Examination Procedure**

Dear Sir or Madam,

I hereby kindly ask you to initiate my doctoral examination procedure. Please find attached the documents required.

Title of the dissertation:

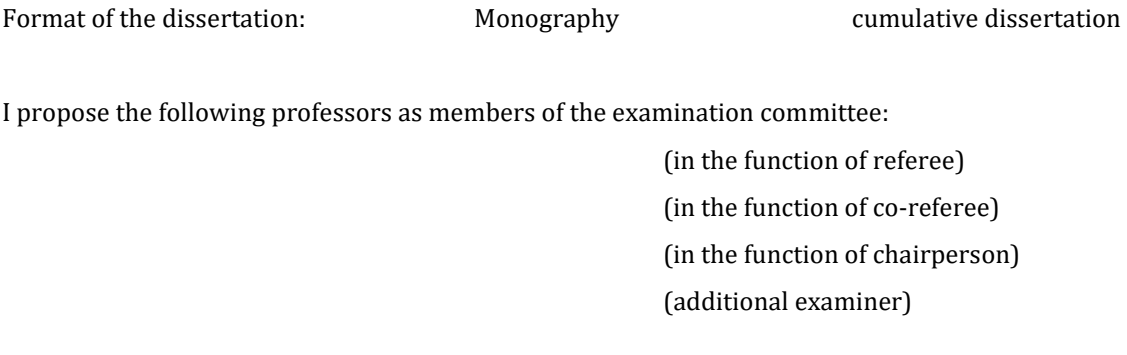

Kind regards

Place/Date/Signature applicant

**This page of the template only needs to be submitted in case of a remote or hybrid defence!**

# **Declaration in case of a remote or hybrid defence\***

Name of the doctoral student:

Format of the defence:  $\Box$ Remote defence  $\Box$  hybrid defence

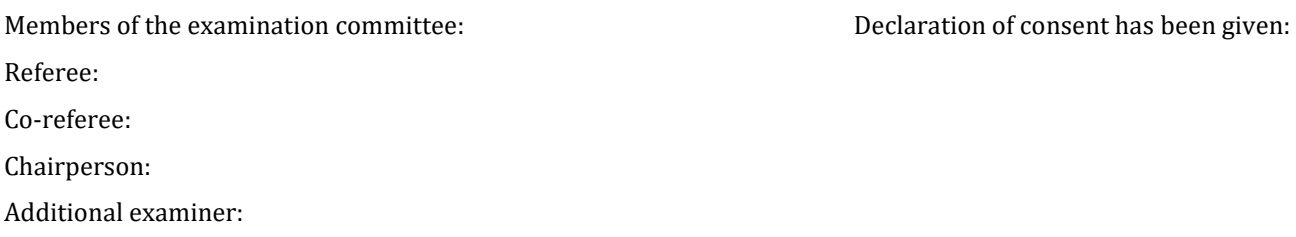

The consent with the above-mentioned format of the defence has been given by all members of the examination committee (e.g. written declaration of consent of the members by e-mail).

 $\Box$ I hereby declare my consent with the above-mentioned format of my defence.

\_\_\_\_\_\_\_\_\_\_\_\_\_\_\_\_\_\_\_\_\_\_\_\_\_\_\_\_\_\_\_\_\_\_\_\_\_\_\_\_\_\_\_\_\_\_\_\_\_\_\_\_\_\_\_\_\_\_\_\_\_\_\_\_\_\_\_\_\_\_\_\_\_\_\_\_\_\_\_\_\_\_\_\_\_\_\_\_\_\_\_\_\_\_\_\_\_\_\_\_\_\_\_

Place/Date/Signature applicant

\*The E-Prüfungssatzung is legally binding.